# **PYTHON – LISTAS**

Introdução à Programação SI1

#### **Conteúdo**

- Listas
	- Conceitos
	- Operações
	- Métodos
	- Exercícios

#### **Sequências**

- Sequências!
- Podem ser indexados por algum valor ordinal posicional
- Algumas operações são aplicadas a todos os tipos de sequências.
- Listas
	- $i = [1,2,3, 4]$
- Tuplas
	- $\mathsf{li} = (23, 46c, 4.56, (2,3), 40c)$
- Strings
	- st = "Hello World" st = 'Hello World'

#### **Sequências**

- Manipulando sequências!
	- Pelo índice a partir de 0 Ex: ti [0]
	- Índices podem ser positivos ou negativos!
	- $Ex: t[f1] (esq.)$  ti[-4] (dir.)
- Fracionamento e matrizes!
	- $\text{li}[1:3]$  ,  $\text{L}[1:]$
	- $matrix = [[1,3,4], [3,5,6], [7,8,9]]$
- Operador *in*
	- retorna um booleano. Checa se um valor está em uma sequência!
		- 4 in li

- Listas são coleções **heterogêneas** de objetos, que podem ser de qualquer tipo, inclusive outras listas.
- As listas no Python são **mutáveis**, podendo ser alteradas a qualquer momento

 é possível fazer atribuições a itens da lista Listas podem ser **"fatiadas"** da mesma forma que as *strings*

#### **Edma lista é na verdade um objeto** da classe chamada **list**

# Na verdade, pode ser vista como uma implementação de *arrays*

• Acesso **seqüencial** e **direto** através de índices

## Listas são **variações de seqüências** assim como strings e portanto têm **APIs semelhantes** •Podem ser indexadas e fatiadas

•Podem ser **concatenadas (+)** e **repetidas**

#### **# Uma nova lista: lista de frutas**

 $lista = ['Caju', 'Laranja', "Banana", 'Uva']$ 

#### **# Varrendo a lista inteira**

for fruta in lista: print fruta

**Caju Laranja Banana Uva**

#### **Atribuições**

```
>>> lista = [2, 28, 9, 'league of legends', 78, 12]
>>  lista[0] = 33>>> lista
[33, 28, 9, 'league of legends', 78, 12]
\rightarrow lista[-1] = "teste"
\gg lista
[33, 28, 9, "league of legends", 78, "teste"]
>> lista[3] = 99
>>> lista
[33, 28, 9, 99, 78, "teste"]
```

```
>>> a = [1, 2, 3, 4, 5] #criação da lista
>>> a[0]
1
>>> a [2]
3
>>> a[-1]
5
>>> a[-3]
3
>>> a[1:]
[2, 3, 4, 5]
>>> a[:3]
[1, 2, 3]
>>> a[1: 4: 2] #acrescido o passo, coleta-se pulando de 2 em 2
[2, 4]
>>> a[: : -1]
[5, 4, 3, 2, 1] #passo negativo inverte a sequência
```
• Trocando elementos

```
lista[-1] = 'Laranja'lista[2] = 'Uva'for fruta in lista:
   print fruta
```

```
Caju
Laranja
Uva
Laranja
```
• Incluindo elementos

```
lista.append('Melancia')
for fruta in lista:
    print fruta
```
**Caju Laranja Uva Laranja Melancia**

• Removendo elementos (por valor)

```
lista.remove('Melancia')
for fruta in lista:
   print fruta
```

```
Caju
Laranja
Uva
Melancia
```
• Removendo elementos (por posição)

#### >>> del lista[2] >>> lista

**['Caju', 'Laranja', 'Laranja']**

• Ordenando a lista:

• Invertendo a lista:

lista.sort() for fruta in lista: print fruta

Banana Caju Laranja Uva

lista.reverse() for fruta in lista: print fruta

Uva Laranja **Caju Banana** 

• Imprimindo com a posição

```
for i, p in enumerate(lista):
   print i + 1, '=>', p
```

```
1 => Caju
2 => Laranja
3 => Banana
4 => Uva
```
#### **Observações**

- A função *enumerate()* retorna dois elementos a cada iteração: a **posição** sequencial e um **item** da seqüência correspondente
- A operações de ordenação (*sort*) e inversão (*reverse*) são realizadas na própria lista, alterando-a

• "fatiando"

>>> print lista[1:] ['Laranja', 'Banana', 'Uva'] >>> print lista[:2] ['Caju', 'Laranja'] >>> print lista[1:3:2] ['Laranja'] >>> print lista[0:3:2] ['Caju', 'Banana']

- Qual será o valor de b?
- $>>$  a = [1,2,3]
- $>>$   $b = a$
- $\cdot$  >>> a.append(4)
- >>> print b

- Qual será o valor de b?
- $\gg$  a = [1,2,3]
- $>>$   $b = a$
- $\cdot$  >>> a.append(4)
- >>> print b
- •Surpresa!

•Dados do tipo listas, dicionarios e pré-definidos pelo usuário são **mutáveis**!

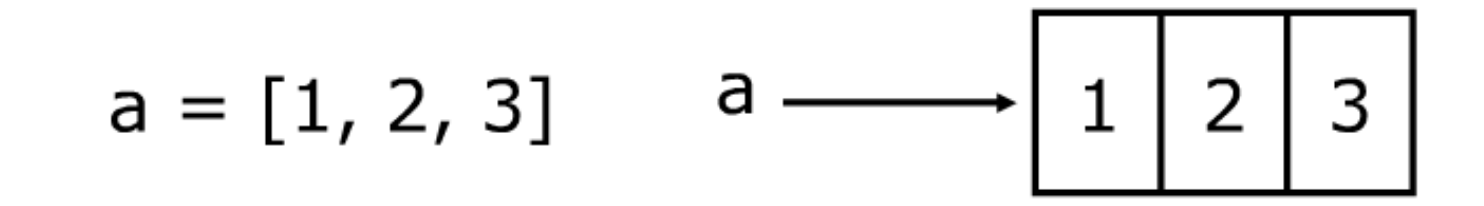

 $b = a$ 

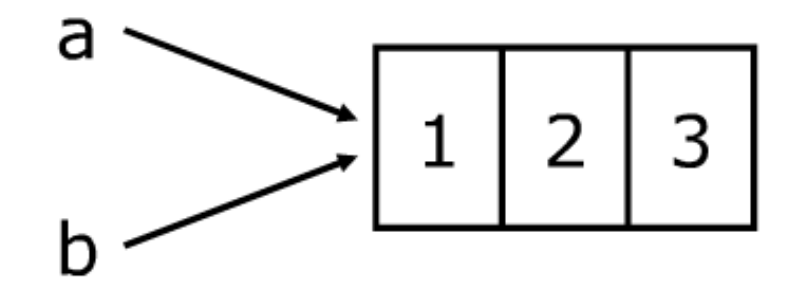

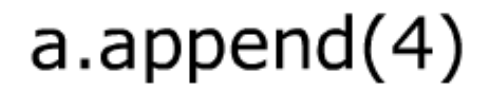

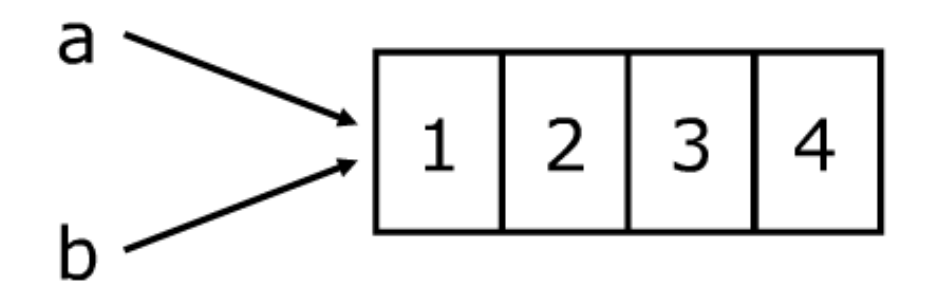

- Para fazer cópias de listas
	- $a = b[:]$  (2 cópias independentes)
	- $a = b$  (os 2 referenciam o mesmo objeto)
- Qual a diferença entre listas e tuplas ?
	- Listas são mutáveis e Tuplas imutáveis!
	- $I = [1, 4bc', 4]$  t =  $(1, 4bc', 4, 5)$
- Atribuição em listas e tuplas
	- *list[0] = '3' ok!*
	- *t[0] = 3 NOK!!! (Deve-se criar uma nova tupla!)*
	- $t = (3, 4, 5)$

#### Tuplas x Listas

- Listas são mais lentas porém mais poderosas que tuplas
	- Listas podem ser modificadas e tem diversos operadores que podem ser utilizados
	- Tuplas são imutáveis e tem menos funcionalidades!
- Para converter entre listas e tuplas ?
	- $\mathbf{I} = \mathbf{list}(\mathbf{t})$

```
>>a = [1, 2, 3, 4, 5]\ggtuple(a)(1, 2, 3, 4, 5)\gg>list(tuple(a))
[1, 2, 3, 4, 5]\rightarrow>>help(tuple) #ler o help..
```
#### Mais Operações

```
>>> elemento = [1, 2, 3, 4, 5]>>> sum(elemento)
15
>>> len(elemento)
5
>>> max(elemento)
5
>>> min(elemento)
\mathbf{1}
```
- **extend(lista2***)*
	- Acrescenta os elementos de **lista2** ao **final da lista**
	- Altera a lista original

```
>>> lista = [1,2]>>> lista.extend([3,4])
>>> lista
[1, 2, 3, 4]
```
- **count(elemento)**
	- Retorna **quantas vezes** o elemento aparece na lista

```
>>> lista2 = [1,2,3,1,8,12,7]>>> lista2.count(1)
2
```
#### **index(elemento***)*

- Retorna o índice da **primeira ocorrência** de **elemento** na lista
- Um **erro** ocorre se **elemento** não consta da lista

```
>> lista3 = [9,8,33,12]
>> lista3.index(33)
2.
>> lista3.index(22)
Traceback (most recent call last):
  File "<pyshell#49>", line 1, in <module>
    lista3.index(22)ValueError: list.index(x): x not in list
```
- **insert(índice, elemento***)*
	- **· Insere elemento** na lista na posição indicada por **índice**
	- Altera a lista original

```
>>> lista4 = [0,1,2,3]>>> lista4.insert(1, 'dois')
\gg lista4
[0, 'dois', 1, 2, 3]
```
• **Atribuições** a fatias podem ser usadas para a mesma finalidade do método insert, entretanto, são **menos legíveis**

```
>>> lista5 = [0,1,2,3]>>> lista5[1:1] = ['dois']
\gg listas
[0, 'dois', 1, 2, 3]
```

```
>>> lista = [1, 2, 3, 4]>>> lista[1:3] = [0,9,7]
>>> lista
[1,0,9,7,4]
```
#### **pop(índice)**

- **Remove** da lista o elemento na posição **índice** e o **retorna**
- Se índice **não for mencionado**, é assumido o **último**

```
>>> lista6 = [1,2,3,4]\gg lista6.pop(1)
2
\gg lista6
[1, 3, 4]\gg lista6.pop()
4
\gg lista6
[1, 3]
```
#### String: método **split()**

- Separa uma string em uma lista de strings menores
- Recebe como parâmetro um caractere separador e um número máximo de pedaços (opcional)
- Retorna uma lista de strings, são os pedaços da string original divididos pelo separador.
- Não altera a string original.

#### String: método **split()**

```
>>> 'www.eupodiatamatando.com'.split('.')
['www','eupodiatamatando', 'com']
>>> '19:16:23'.split(':)[19', 16', 23']>>> hora, minuto, segundos = '19:16:23'.split(':')
\gg hora
19'\gg minuto
16'>>> segundos
'23'
```
# Compreensão de listas

- Funcionalidade muito poderosa da linguagem Python
	- Gera uma lista nova aplicando uma função para cada elemento da lista original.
	- Muito usado por programadores Python! (Economia de código!)
- A sintaxe da compreensão de lista usa-se de palavrachaves:
	- **Expression for name in list]**

 $\Rightarrow$  >  $= [x^*2$  for x in range(10) ]  $\Rightarrow$  m = [len(x) for x in palavras]

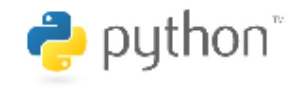

# Compreensão de listas

- Permite também <sup>o</sup> uso de filtros (deteminam se uma determina expressão deve ser executada sobre um membro da lista)
	- **Expression for name in list if filter ]**

 $\Rightarrow$   $x = [x^*2$  for x in s if  $x\%2 == 0]$  $\Rightarrow$  m = [i for i in p if i > 5]

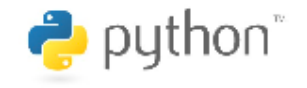

# Compreensão de listas

- Você também pode aninhar compreensão de listas!
	- **Expression for name in Expression for name in** list]]

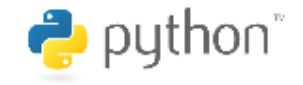

## Listas: Concatenação e Repetição

- O operador + pode ser usado para concatenação e o operador \* para repetição
- >>> lista =  $[0]^*4$
- >>>lista
- [0, 0, 0, 0]
- $\gg$  lista = lista + [1]\*3
- >>> lista
- [0, 0, 0, 0, 1, 1, 1]

#### Inicializando listas

- Não é possível atribuir a uma posição inexistente de uma lista
- $\rightarrow$  >> vetor = []
- $\gg$  vetor  $[0] = 1$
- Traceback (most recent call last):
- IndexError: list assignment index out of range
- Se uma lista vai ser usada como vetor, é conveniente iniciá-la
- $\gg$  vetor =  $[0]$ \*10
- $\gg$  vetor  $[0] = 3$
- >>> vetor
- [3, 0, 0, 0, 0, 0, 0, 0, 0, 0]

#### Usando None

- No uso de estruturas de dados, às vezes é importante preencher uma posição com um valor "não válido˜.
- A melhor opção para esse uso é emprega o valor especial **None**
	- Não faz parte de tipo nenhum
	- É melhor que usar 0, [] ou uma string vazia
- Útil para criar uma lista "vazia" mas com um número conhecido de posições. Ex.:
- >>> lista = [None]\*5
- >>> lista
- [None, None, None, None, None]

## A função list

- Pode ser usada para converter uma string numa lista
- É útil pois uma lista pode ser modificada, mas uma string não.
- Para fazer a transformação inversa, pode-se usar o método join

```
\cdot Ex:
```

```
\rightarrow lista = list('alo')
\gg list
[ 'a', 'l', 'o']\rightarrow lista[1] = 'xx'
\gg lista
\begin{bmatrix} a' & xx' & b' \end{bmatrix}>>> ''.join(lista)
'axxo'
```
- sort(cmp=None, key=None, **reverse = False**)
	- Ordena a lista
	- Os argumentos são opcionais. Por default, a lista é ordenada crescentemente
	- $Fx$ 
		- $\gg$  lista = [9, 8, 7, 1, 4, 2]
		- >>> lista.sort()
		- $\cdot$   $\Rightarrow$  lista
		- $\cdot$  [1, 2, 4, 7, 8, 9]

- sort(cmp=None, key=None, reverse = False)
	- É possível obter a ordem inversa, passando *True* para o argumento *reverse*.

•  $Fx$ 

- $\gg$  lista = [9, 8, 7, 1, 4, 2]
- >>> lista.sort(reverse=True)
- >>> lista
- $[9, 8, 7, 4, 2, 1]$
- OBS: A notação acima permite passar um argumento sem especificar os anteriores, mas poderíamos ter escrito:
	- $\gt$  >> lista = [9, 8, 7, 1, 4, 2]
	- >>> lista.sort(None, None, True)
	- $\cdot$   $\rightarrow$   $\rightarrow$  lista
	- $[9, 8, 7, 4, 2, 1]$

- sort(**cmp=None**, key=None, reverse = False)
	- O argumento *cmp* especifica uma função de comparação
		- É uma função que o sort chama para definir se um elemento é anterior ou posteriror a outro
		- A função a ser passada tem a forma *comp(elem1, elem2)* e deve retornar um inteiro negativo caso *elem1* seja anterior a *elem2*, positivo caso *elem2* seja anterior a *elem1* e zero se tanto faz

```
• Fx
```
- >>> def compara (elem1, elem2):
- return elem $1\%10 -$ elem $2\%10$
- >>> compara(100, 22)

```
\cdot -2
```
- $\cdot$   $\rightarrow$   $\cdot$  lista = [1000, 22, 303, 104]
- >>> lista.sort(compara)
- >>> lista
- [100, 22, 303, 104]

- sort(cmp=None, **key=None**, reverse = False)
	- O argumento *key* especifica uma função aplicada a cada elemento
		- Se for passada uma função *f*, em vez de ordenar os elementos baseado em seus valores *v*, ordenada baseado em *f(v)*
	- $\cdot$  Fx:
		- $\Rightarrow$   $\Rightarrow$  lista = [ 'abc', 'de', 'fghi']
		- >>> lista.sort(key=len)
		- $\cdot$   $\rightarrow$   $\rightarrow$  lista
		- ['de', 'abc', 'fghi']

#### **Matrizes**

- Listas podem ser usadas para guardar matrizes
- Por exemplo, podemos criar uma matriz identidade de 3x3 com o código

```
m = \lceil \rceilfor i in range(3):
    m.append([0]^*3)
    m[i][i] = 1
```
• Obs: Não é uma boa idéia iniciar uma matriz assim:

```
m = \left[ \begin{bmatrix} 0 \\ 0 \end{bmatrix} * 3 \right] * 3for i in range(3): m[i][i] = 1print m
```
• Resultado: [[1, 1, 1], [1, 1, 1], [1, 1, 1]]

# EXERCÍCIOS

#### " Mostre-me as seguinte listas, derivadas de:

#### $\blacksquare$ [0,1,2,3,4,5,6,7,8,9,10,11,12,13,14,15]

- $\blacksquare$  Intervalo de 1 a 9
- lntervalo de 8 a 13
- Números pares
- Números ímpares
- " Todos os múltiplos de 2, 3 e 4
- $\blacksquare$  Lista reversa
- Razão entre a soma do intervalo de 10 a 15 pelo intervalo de 3 a 9 em float!

- 1. Ler uma lista de 5 números inteiros e mostre cada número juntamente com a sua posição na lista.
- 2. Ler uma lista de 10 números reais e mostre-os na ordem inversa.
- 3. Ler uma lista com 4 notas, em seguida o programa deve exibir as notas e a média.
- 4. Ler um vetor com 20 idades e exibir a maior e menor.

- 5. Inicialize uma lista de 20 números inteiros. Armazene os números pares em uma lista PAR e os números ímpares em uma lista IMPAR. Imprima as listas PAR e IMPAR.
- 6. Faça um programa que receba a temperatura média de cada mês do ano e armazene-as em uma lista. Em seguida, calcule a média anual das temperaturas e mostre a média calculada juntamente com todas as temperaturas acima da média anual, e em que mês elas ocorreram (mostrar o mês por extenso: 1 – Janeiro, 2 – Fevereiro, . . . ).

- 7. Faça um programa que crie uma matriz aleatoriamente. O tamanho da matriz deve ser informado pelo usuário.
- 8. Faça um programa que crie uma matriz M (com valores informados do usuário) e mostre a matriz com o dobro dos valores lidos (2\*M).

- 9. Faça um programa que leia um número indeterminado de notas. Após esta entrada de dados, faça o seguinte:
	- Mostre a quantidade de notas que foram lidas.
	- Exiba todas as notas na ordem em que foram informadas.
	- Exiba todas as notas na ordem inversa à que foram informadas, uma abaixo do outra.
	- Calcule e mostre a soma das notas.
	- Calcule e mostre a média das notas.
	- Calcule e mostre a quantidade de notas acima da média calculada.

- 10. Utilizando listas faça um programa que faça 5 perguntas para uma pessoa sobre um crime. As perguntas são:
	- "Telefonou para a vítima?"
	- "Esteve no local do crime?"
	- "Mora perto da vítima?"
	- "Tinha dívidas com a vítima?"
	- "Já trabalhou com a vítima?"
	- O programa deve no final emitir uma classificação sobre a participação da pessoa no crime. Se a pessoa responder positivamente a 2 questões ela deve ser classificada como "Suspeita"; entre 3 e 4 como "Cúmplice" e; 5 como "Assassino". Caso contrário, ele será classificado como "Inocente".

- 11. Uma empresa de pesquisas precisa tabular os resultados da seguinte enquete feita a um grande quantidade de organizações: "Qual o melhor Sistema Operacional para uso em servidores?" As possíveis respostas são:
	- 1- Windows XP 2- Unix 3- Linux 4- Netware 5- Mac OS 6- **Outro**
- Você deve desenvolver um programa em Python que leia as respostas da enquete e informe ao final o resultado da mesma. O programa deverá ler os valores até ser informado o valor 0 (zero), que encerra a entrada dos dados. Não deverão ser aceitos valores além dos válidos para o programa (0 a 6).
- Os valores referentes a cada uma das opções devem ser armazenados em uma lista. Após os dados terem sido completamente informados, o programa deverá calcular a percentual de cada uma das respostas e informar o vencedor da enquete.

- 12. (Continuação) O formato da saída foi dado pela empresa, e é o seguinte:
	- Sistemas Operacionais Votos %
		- **Number 1500 17%**
		- **Unix 3500 40%**
		- $\blacksquare$  Linux 3000 34%
		- $\blacksquare$  Netware 500 5%
		- **Mac OS 150 2%**
		- **Outro 150 2%**
	- Total de 8800 votos
	- O Sistema Operacional mais votado foi o Unix, com 3500 votos, correspondendo a 40% dos votos.

## **Bibliografia**

- Livro "Como pensar como um Cientista de Computação usando Python" – Capítulo 8
	- **[http://pensarpython.incubadora.fapesp.br/porta](http://pensarpython.incubadora.fapesp.br/portal)** l
- **Python Tutorial** 
	- **<http://www.python.org/doc/current/tut/tut.html>**
- **Dive into Python** 
	- **<http://www.diveintopython.org/>**
- **Python Brasil** 
	- **http://www.pythonbrasil.com.br/moin.cgi/Docu** [mentacaoPython#head5a7ba2746c5191e7703](http://www.pythonbrasil.com.br/moin.cgi/DocumentacaoPython#head5a7ba2746c5191e7703830e02d0f5328346bcaac) 830e02d0f5328346bcaac